# **QGIS Application - Feature request #2387 enable creation of spatialite vector layer from scratch**

*2010-01-23 03:37 AM - Stefano Costa -*

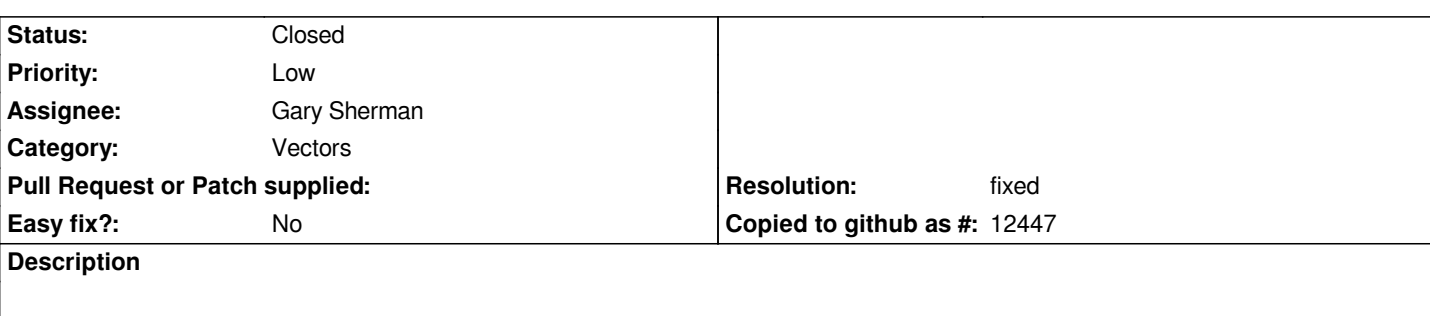

*Currently, if I need to create a vector layer from scratch using QGIS, I can only create a Shapefile. Given the extended support for [[SpatiaLite]] in QGIS, and the large set of advantages that it brings compared to Shapefile, this is a request to add [[SpatiaLite]] layer creation to QGIS.*

*Obviously, creating a Shapefile and converting it to [[SpatiaLite]] using some kind of command line magic is not an option for the average user.*

## **History**

### **#1 - 2010-02-25 07:33 PM - Gary Sherman**

*I'm working on this enhancement (2010-02-25)*

#### **#2 - 2010-02-28 07:53 AM - Giovanni Manghi**

*Replying to [comment:1 gsherman]:*

*I'm working on this enhancement (2010-02-25)*

*great news indeed!*

#### **#3 - 2010-04-04 07:40 PM - Gary Sherman**

*- Resolution set to fixed*

*- Status changed from Open to Closed*

*Implemented at commit:f36bfa5e (SVN r13241)*